# **drbl-virt**

#### **(DRBL-Virtualization)**

郭文傑 Rock [rock@nchc.org.tw](mailto:rock@nchc.org.tw) [goldjay1231@gmail.com](mailto:goldjay1231@gmail.com)

### **Why drbl-virt !?**

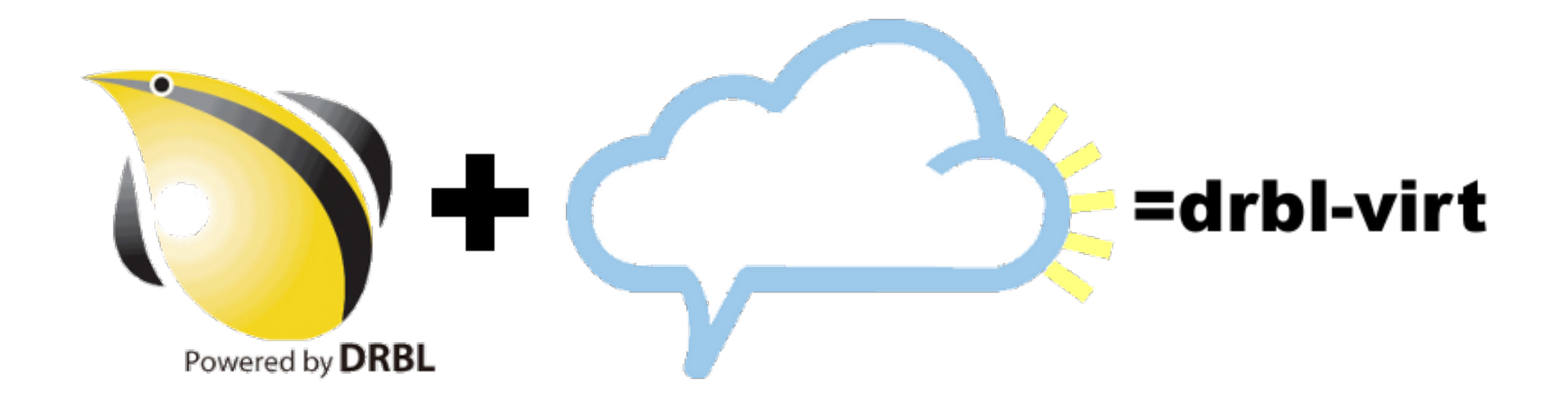

<http://code.google.com/p/drbl-virt/>

### **drbl-virt Characteristics**

#### **DRBL Virtualization**

o not only deployment tools, but also virtual resource management tool

#### **Diskless VM**

o don't care about storage and image problem  $\circ$  easy to migration

#### **Softwate Module**

o easy installation on DRBL environment

# **Virtualization Manager**

- [Xen remote management interfaces](http://www.gridvm.org/xen-remote-management-interfaces.html)
- [KVM management interface](http://www.linux-kvm.org/page/Management_Tools)

#### **OpenNEbula, Eucalyptus, DRBL**

DRBL is diskless environment

ONE & Euca need local HD

#### DRBL client doesn't bridge

o but ONE & Euca need bridge

#### Eucalyptus has dhcp by himself

o which DRBL/Euca dhcp is hander

# **Why drbl-virt, again !?**

- **DRBL** -> physical machine (diskless client) **drbl-virt** -> virtual machine (diskless vm)
	- no storage problem
	- o no bridge problem (patch in pxe-initrd)

# **drbl-virt component**

#### **Installation**

- 1. install hypervisior
- 2. patch DRBL
- 3. re-deploy DRBL

#### **Resource Management**

- 1. physical machine management
- 2. virtualization machine management

#### **Web Management (developing)**

#### **drbl-virt Architecture**

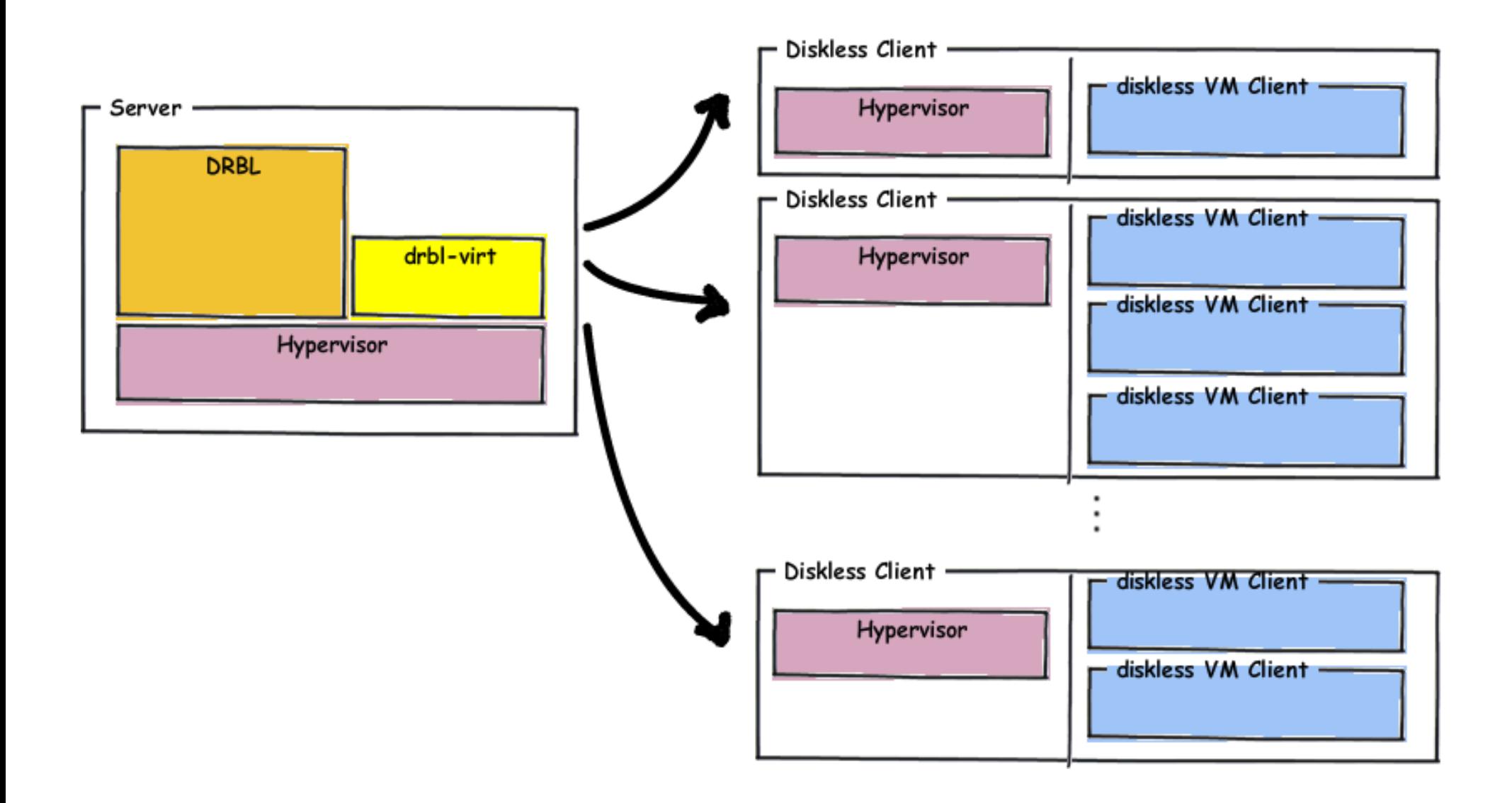

#### **Installation Procedure**

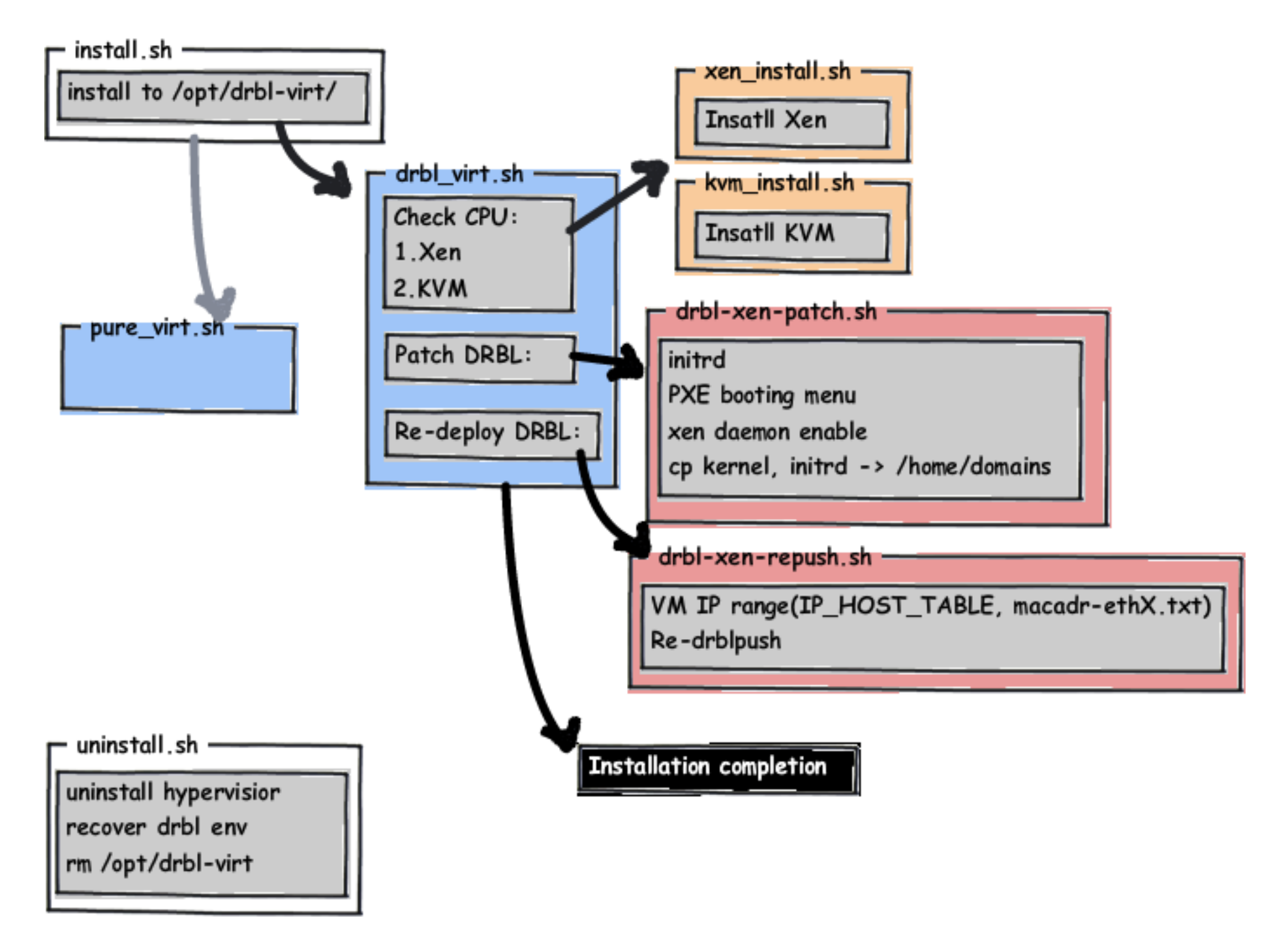

#### **Resource & Web Management**

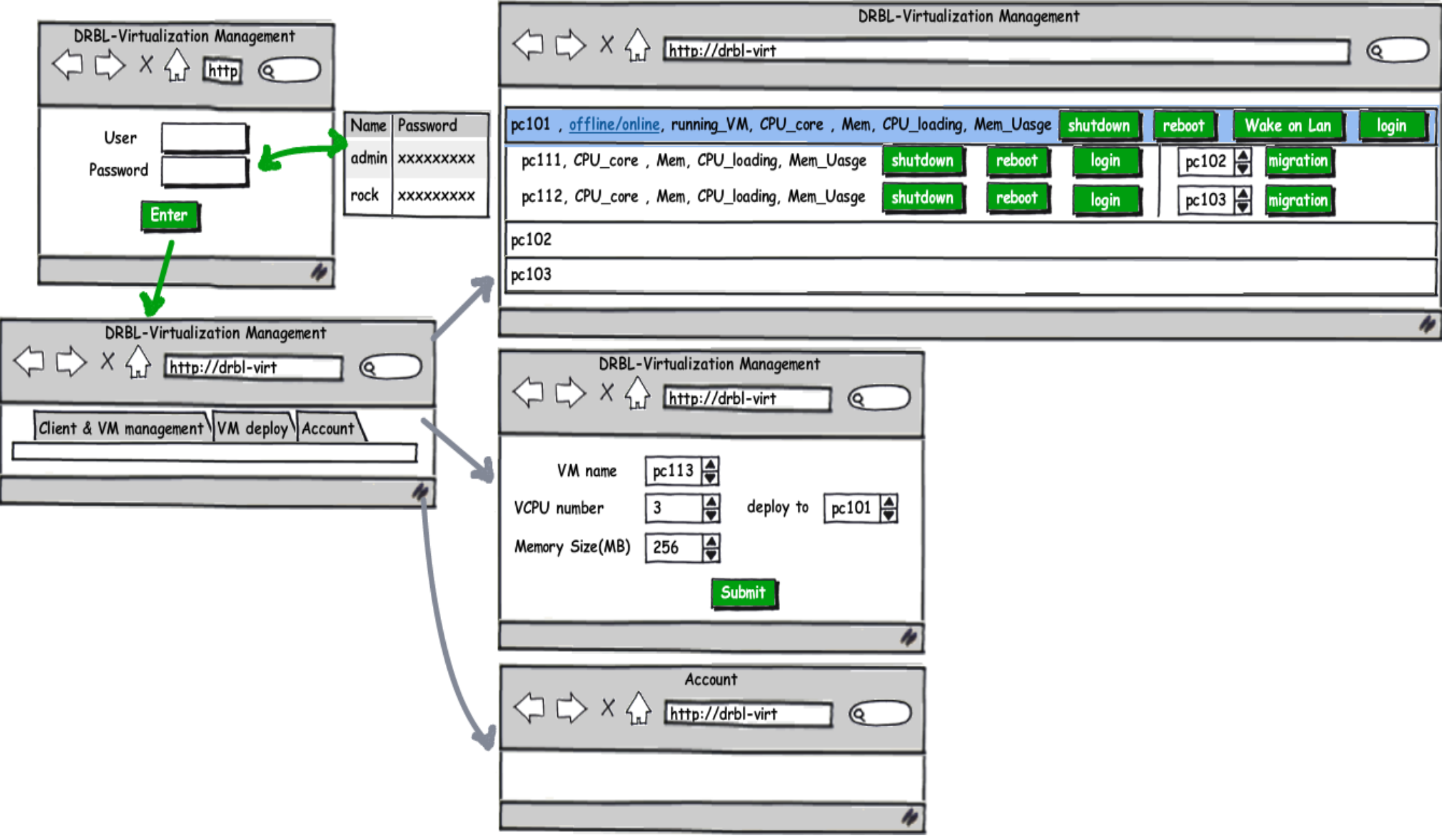

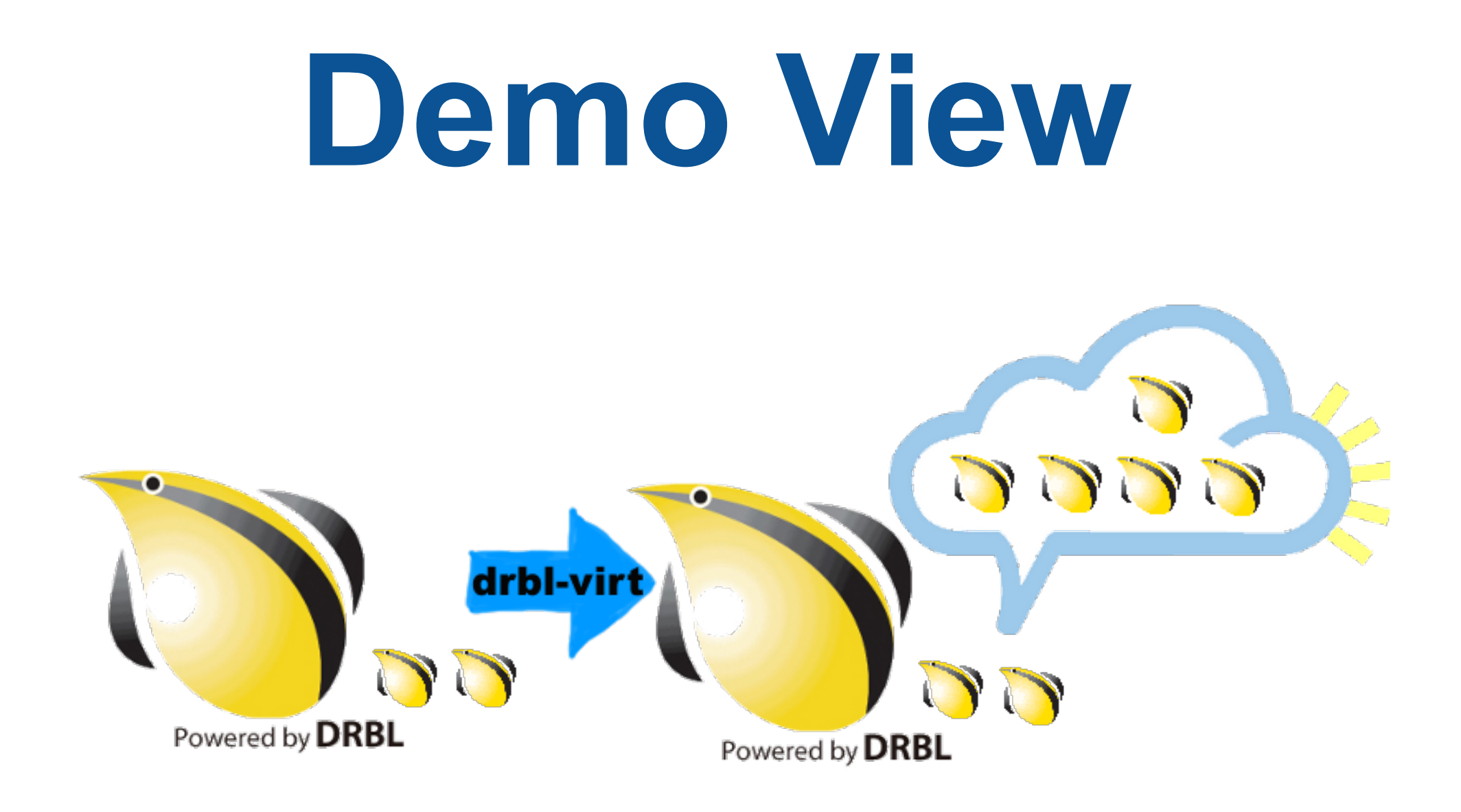

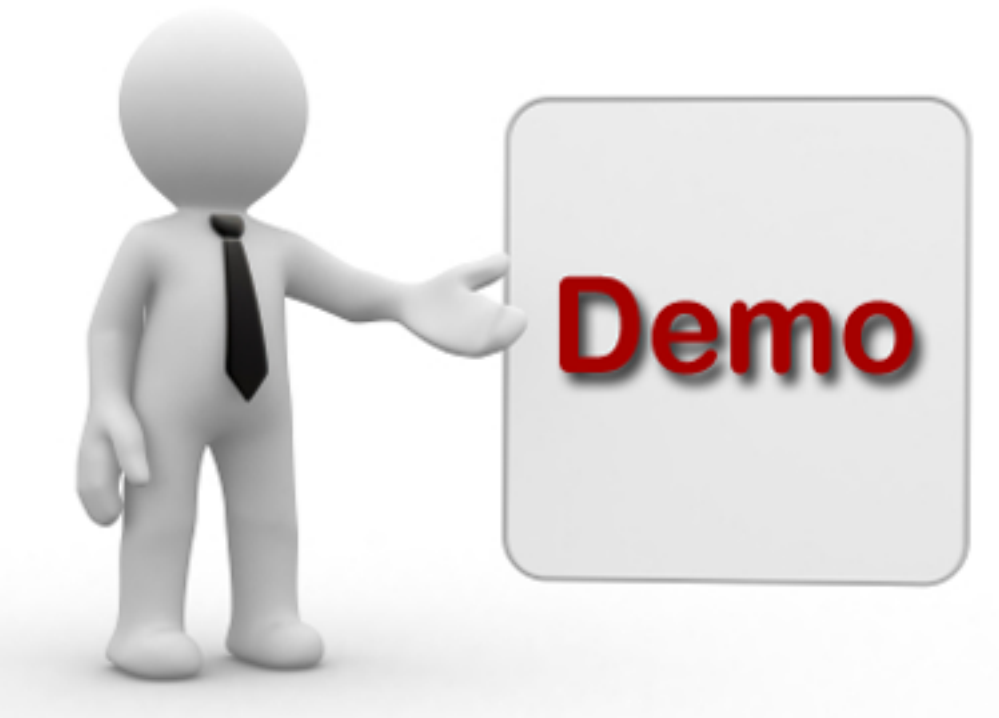

- **1. Installation**
- **2. Deployment**
- **3. Resource Creation**
- **4. monitor**
- **5. management**

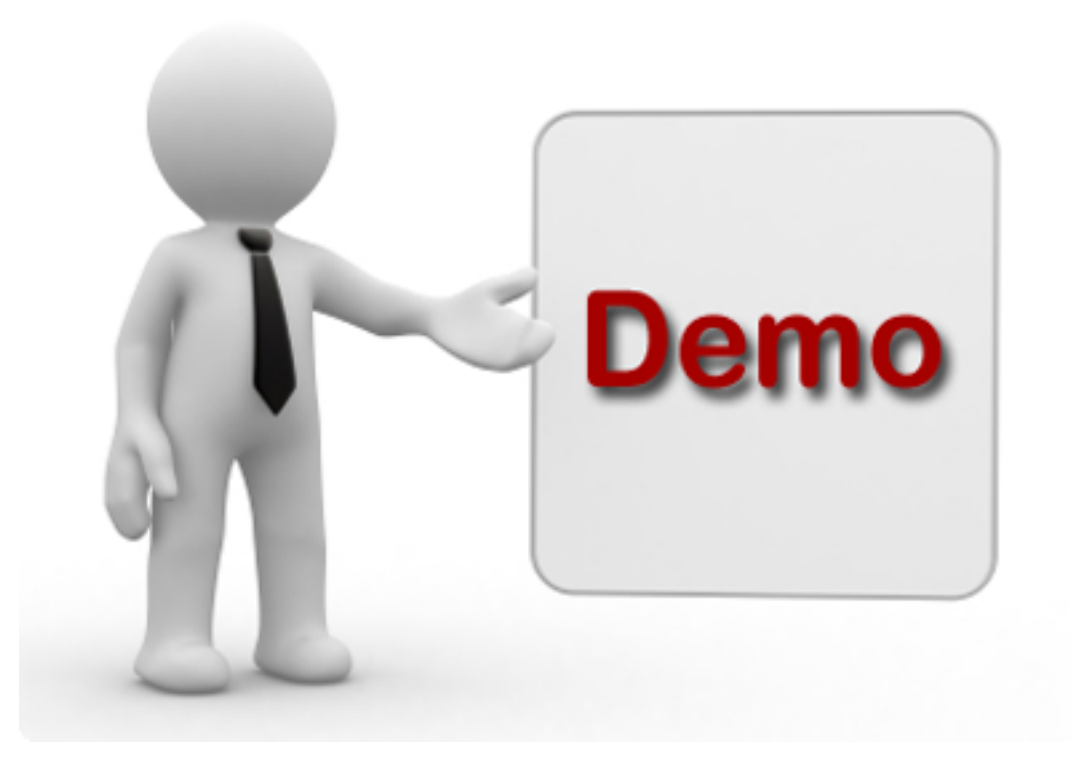

#### **1. Installation**

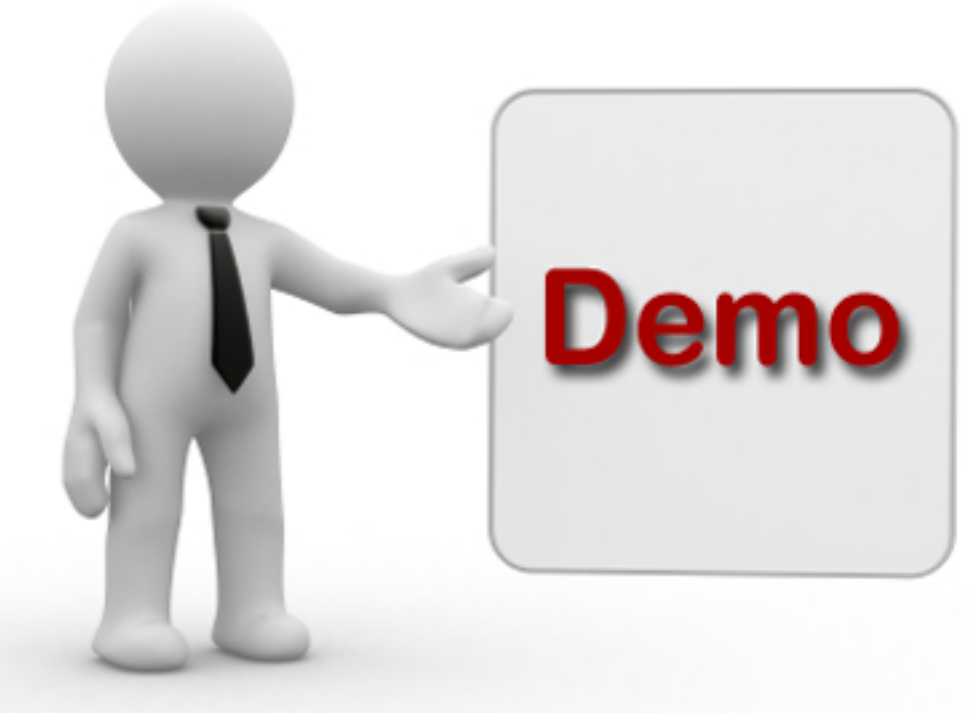

# **2. Deployment**

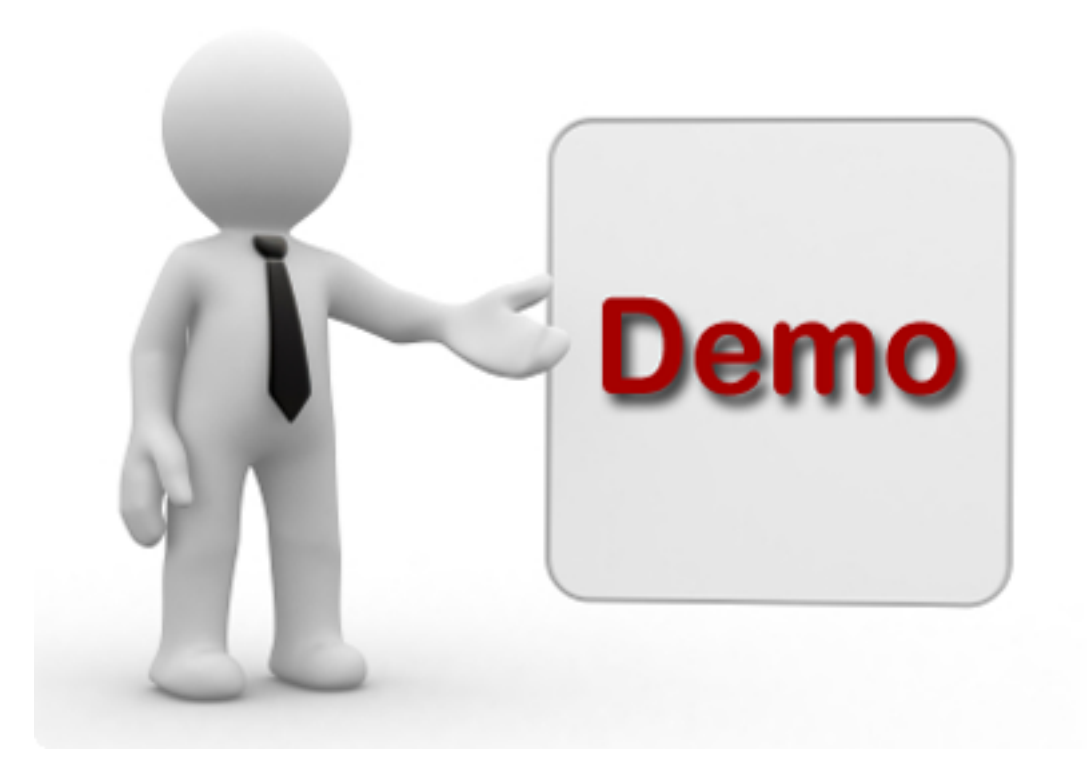

## **3. Resource Creation**

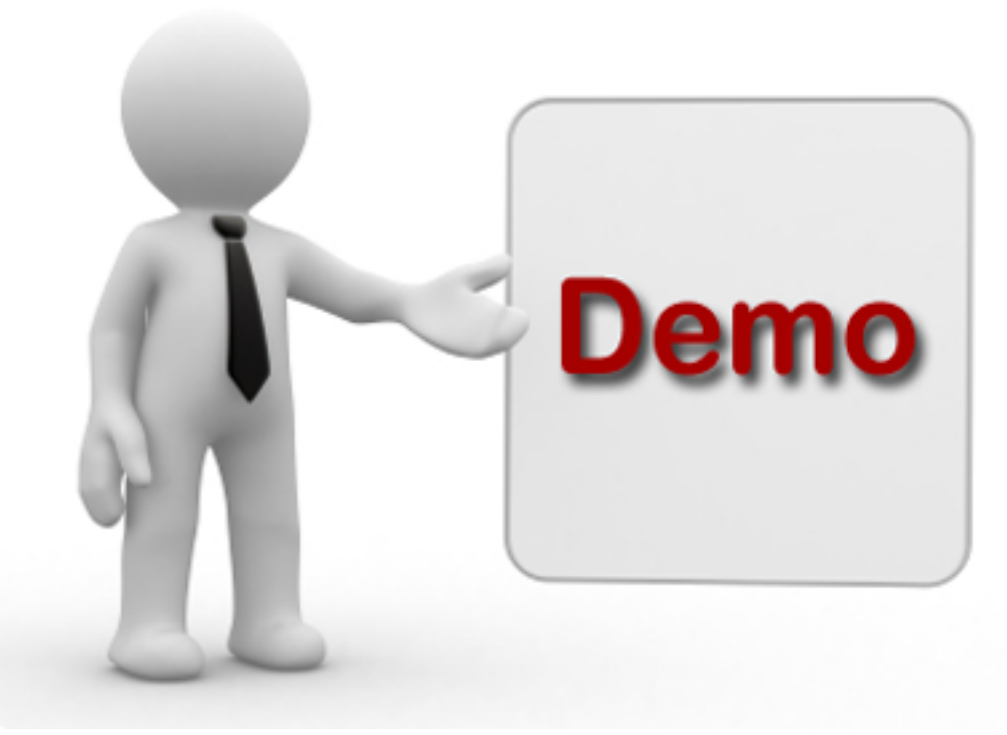

# **4. Monitor**

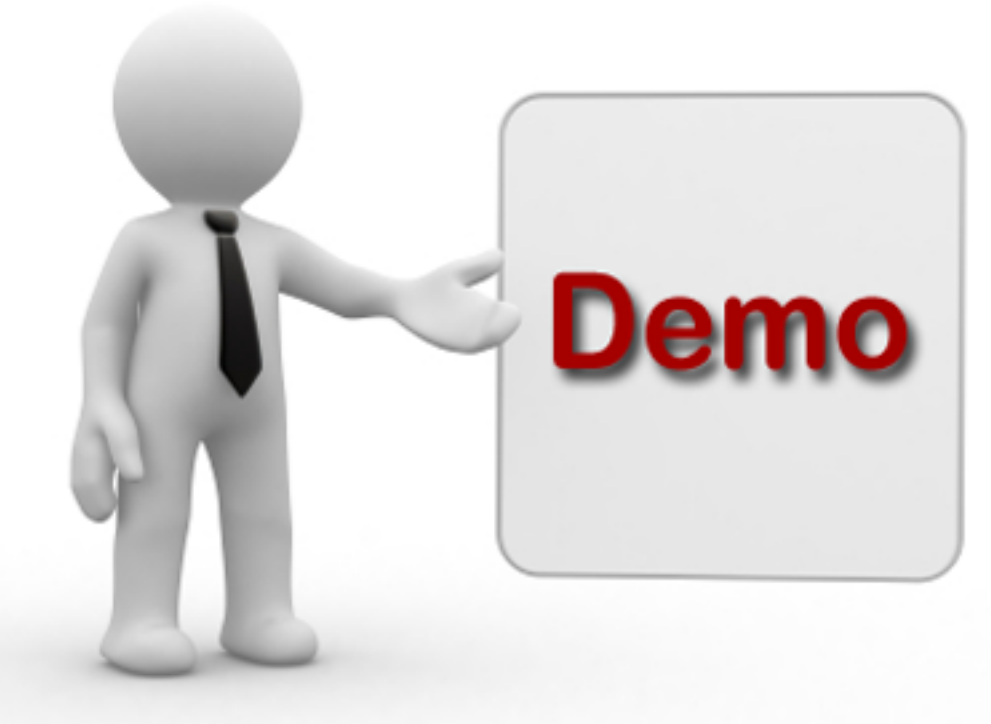

#### **5. Management**

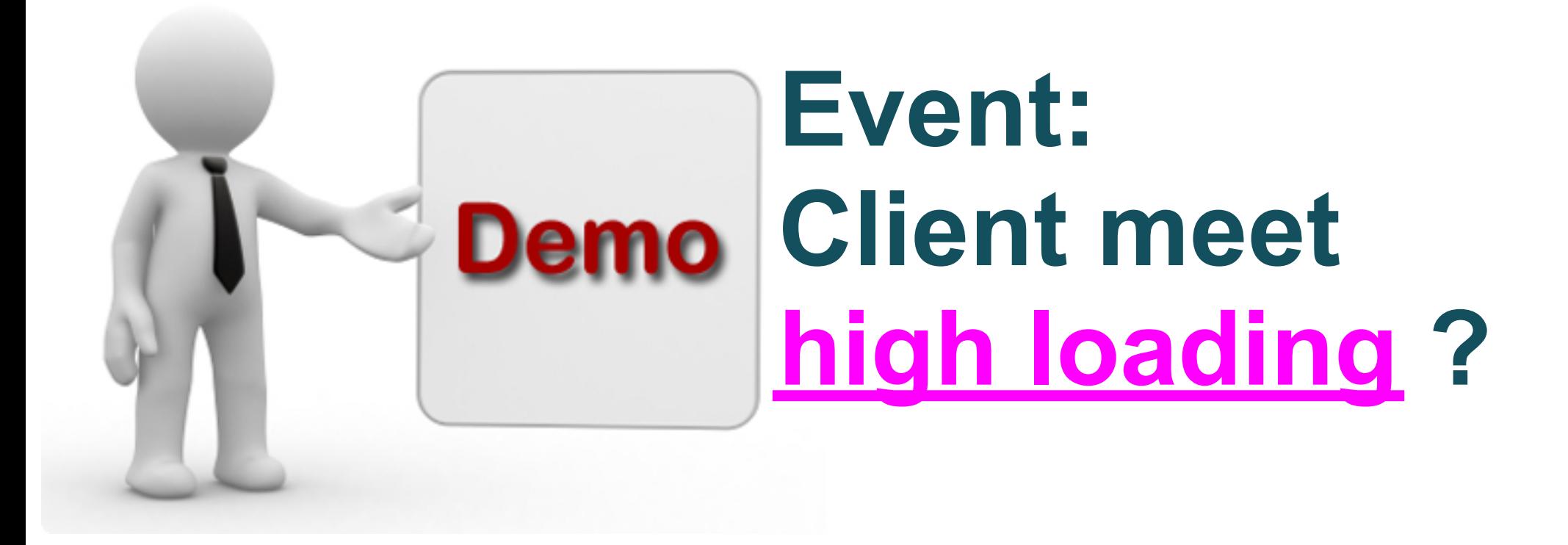

# **Future Work**

#### **Installation**

- **KVM**
- **Ubuntu, CentOS, SUSE**

#### **Web Management**

- **front-end: jQuery, CSS, HTML**
- **back-end:?**

#### **Other ?**

**libvirt: python**

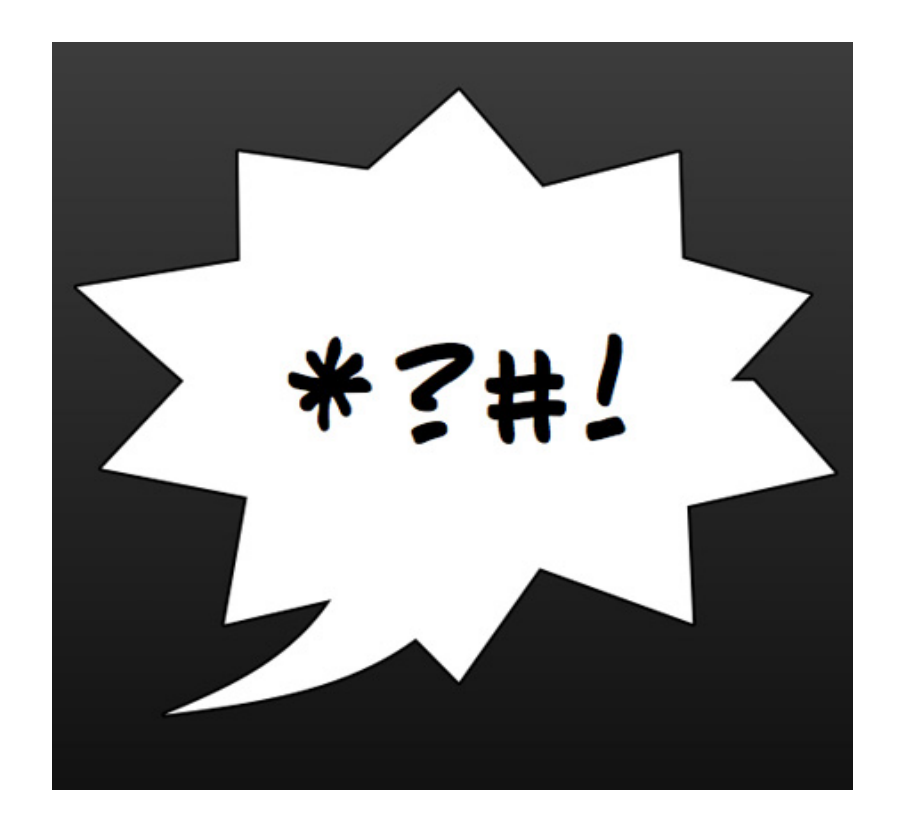

# **Any Comments**

# **Suggestion**

#### **Casper**

**write server engine root socket** 

#### **Jazz**

**lighttpd**

**sqllite**

**more simple installation**